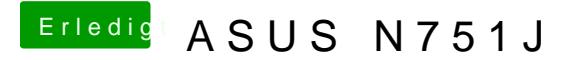

Beitrag von Aiello vom 21. Mai 2017, 22:33

ok, aber sobald ich da was ändere, und dann enter drücke um dort raus zu auf das d von dart, und ersetzt es durch einen \_, so dass \_art dort st falsch mache, sorry